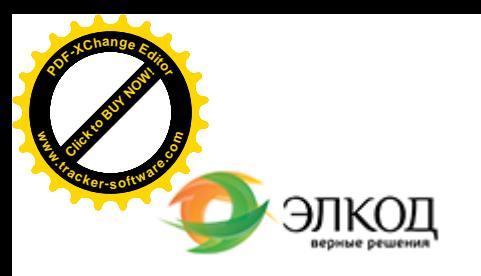

Центр образования «ЭЛКОД»

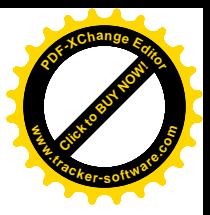

СЕМИНАР

**26 апреля 2024 г. [РЯЗАНЦ](https://www.elcode.ru/products/education/lektory/tatyana-voroncova)ЕВА Вера Владимировна**  $\left| \overrightarrow{111}\right|$ с 12:00 до 16:00 **[Отпуска: правила](https://www.elcode.ru/products/education/08-12-22-vyplata-dividendov-razbiraemsya-s-nalogam) планирования, [предоставления](https://www.elcode.ru/products/education/08-12-22-vyplata-dividendov-razbiraemsya-s-nalogam) и оплаты.**  $\bigcap$ **Анализ [нестандартных](https://www.elcode.ru/products/education/08-12-22-vyplata-dividendov-razbiraemsya-s-nalogam) [ситуаций](https://www.elcode.ru/products/education/08-12-22-vyplata-dividendov-razbiraemsya-s-nalogam)** 5 часов для сертификата **TOHKA доступа - 2200 Рублей** ИПБ России Сертификат ЦО «ЭЛКОД» seminar@cons45.ru

**Лектор**

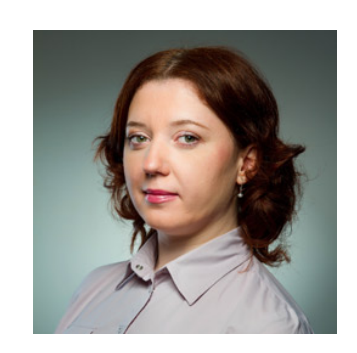

**[Телефон 8-909-149-05-75 Анастаси](https://www.elcode.ru/products/education/08-12-22-vyplata-dividendov-razbiraemsya-s-nalogam)я**

**[РЯЗАНЦЕВА](https://www.elcode.ru/products/education/lektory/tatyana-voroncova) Вера Владимировна** – ведущий эксперт-консультант,

преподаватель группы компаний «ЭЛКОД»

## **Программа**

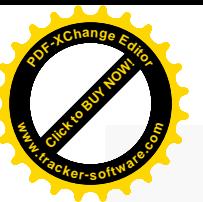

.

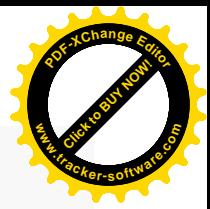

1. Изменения в законодательстве в 2023-2024 годах.

2. Виды отпусков: ежегодный основной оплачиваемый отпуск, ежегодный дополнительный оплачиваемый отпуск, отпуск без сохранения заработной платы, отпуск за ненормированный рабочий день, отпуск отдельным категориям работникам.

3. Порядок предоставления отпусков.

4. Деление отпуска на части, перенос и продление отпуска, отпуск за прошлые годы.

5. График отпусков. Включение работников различных категорий в график отпусков. Внесение изменений (дополнений) в график отпусков.

6. Порядок оформления отпусков.

7. Оплата отпусков.

8. Замена отпуска денежной компенсацией.

9. Отпуск и увольнение.

10. Ответственность за нарушения законодательства по вопросам, связанными с отпусками.

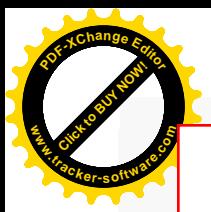

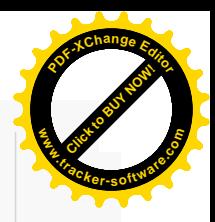

## **После обучения вы получите**

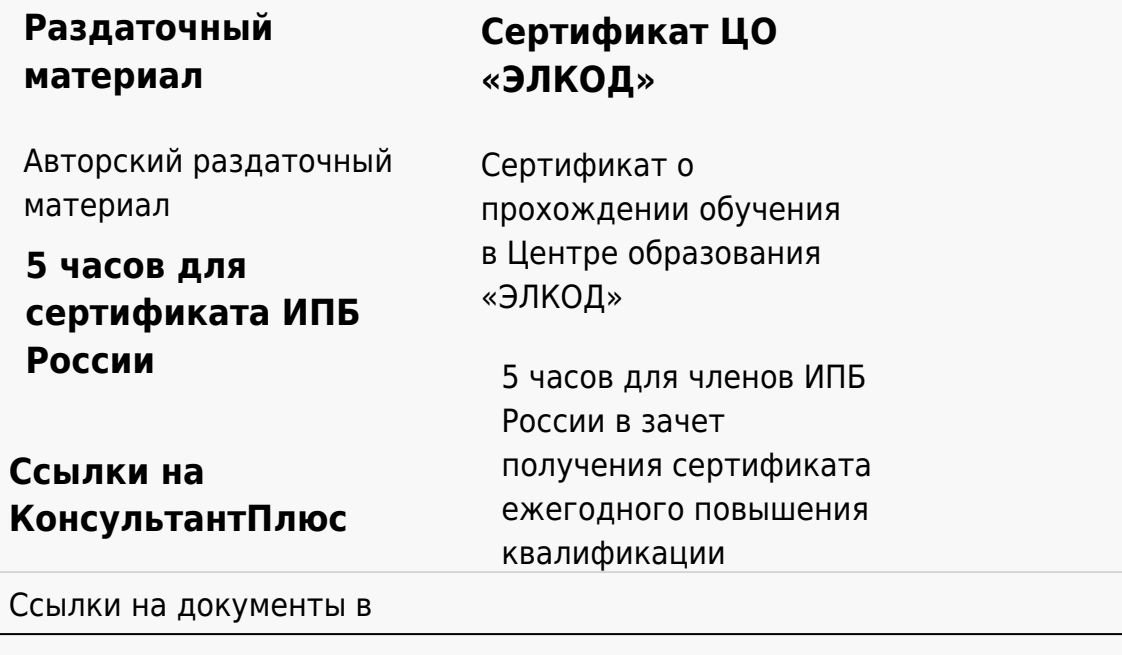

## **[Видеозап](https://www.elcode.ru/products/education)[ись](https://www.elcode.ru/products/education/uslugi-centra-obrazovaniya-elcod)**

Ссылка на видеозапись станет доступна в течение 5 рабочих дней с момента проведения мероприятия

[СПС «КонсультантПлю](https://www.elcode.ru/products/education/korporativnoe-obuchenie)[с»](https://www.elcode.ru/products/education/abonementy) по обсуждаемой теме